# ->SPERRY L f. R ease otes pi. ķ

Personal Computer Library **UP-11483**  Information in this document is subject to change without notice and does not represent a commitment on the part of The Santa Cruz Operation, Inc. nor Microsoft Corporation. The software described in this document is furnished under a license agreement or nondisclosure agreement. The software may be used or copied only in accordance with the terms of the agreement. It is against the law to copy this software on magnetic tape, disk, or any other medium for any purpose other than the purchaser's personal use.

© 1983, 1984 Microsoft Corporation

)

Ì

)

© 1984, 1985 The Santa Cruz Operation, Inc.

This document was typeset with an IMAGEN® 8 /300 Laser Printer.

XENIX is a registered trademark of Microsoft Corporation. Sperry is a registered trademark of the Sperry Corporation. IMAGEN is a registered trademark of IMAGEN Corporation.

Document Number: G-2-14-85-1.3/1.0

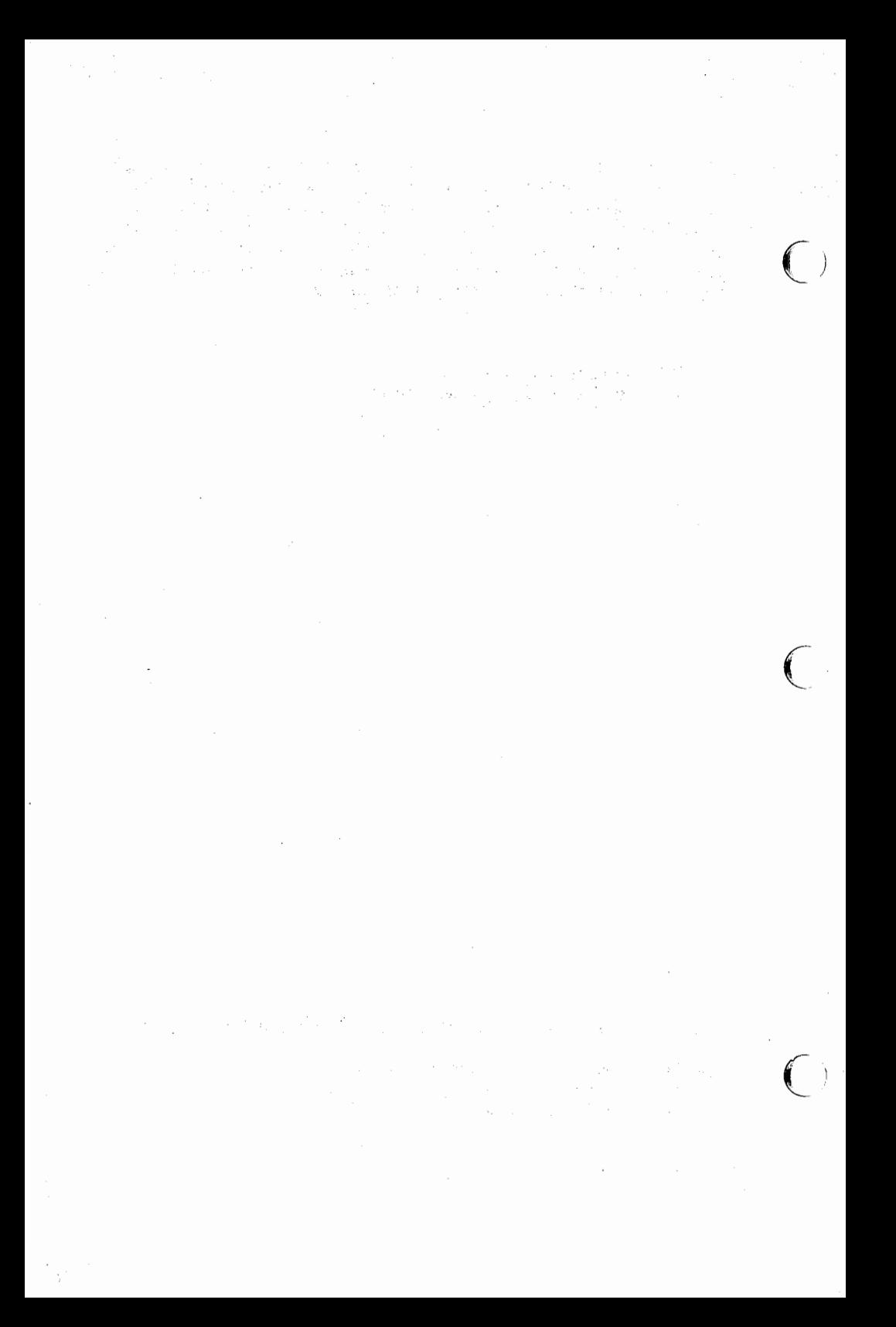

# **XENIX 1.3 Development System Release Notes**

)

Ì

Ì

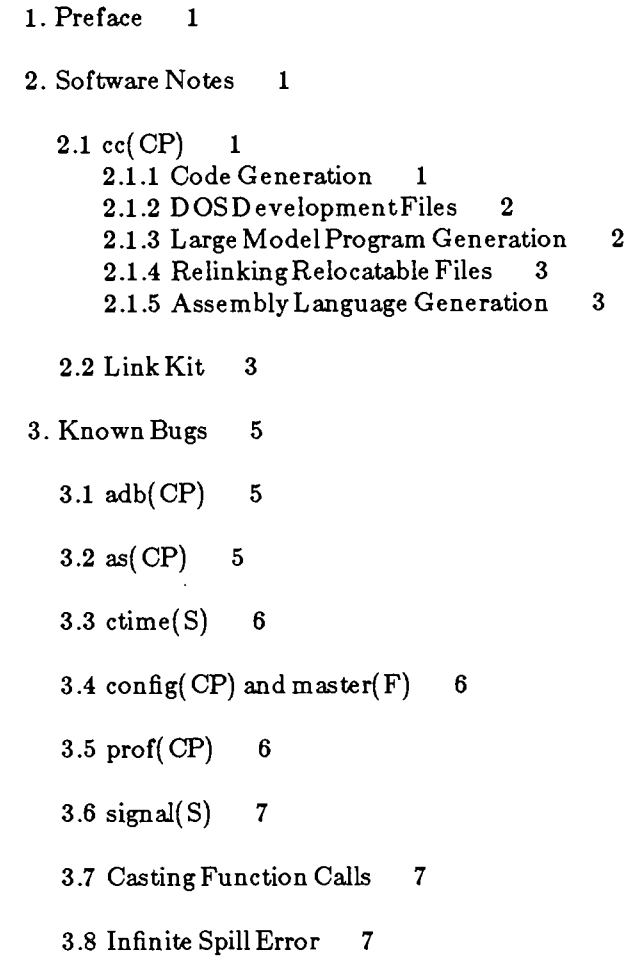

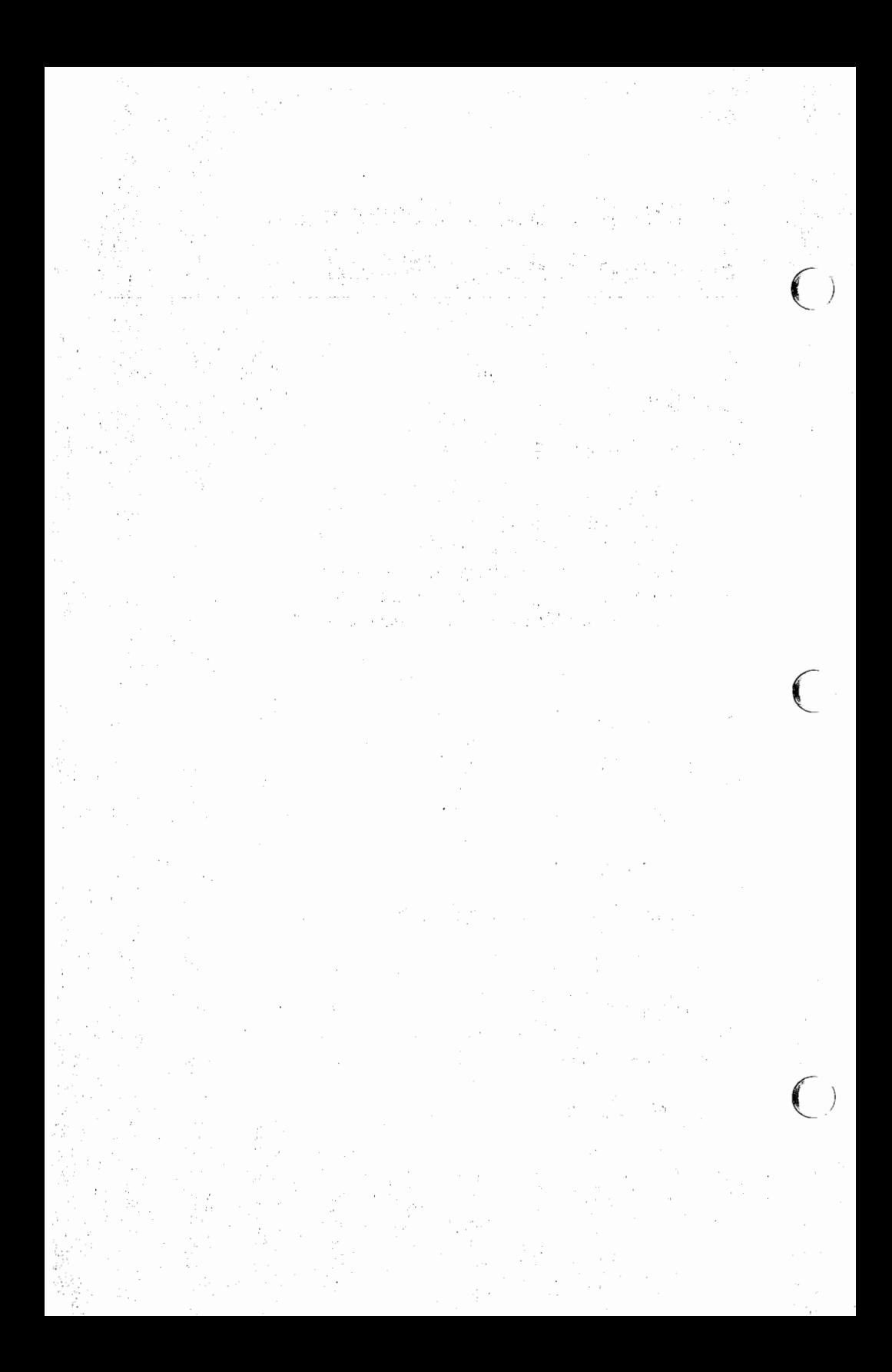

Release Notes Release 1.3 XENIX®-86 3.0 for Sperry® Personal Computers Development System

# **1. Preface**

)

ر<br>الأ

These notes pertain to the XENIX-86 Development System for Sperry Personal Computers. They contain notes on the software, the procedure for installing the software and a list of the files on the floppies in this package.

We are always pleased to hear of user's experience with our product, and recommendations of how it can be made even more useful. All written suggestions are given serious consideration.

## **2. Software Notes**

) This release is notably enhanced by the incorporation of the Microsoft "emerge C compiler." These notes will enable you to best take advantage of this compiler.

# **2.1 cc(CP)**

The emerge compiler, cc( CP), supports several important features. It allows you to compile programs for both XENIX and DOS. It also has stronger typing restrictions than the 1.1 C compiler (e.g. pointer arithmetic is more stringent).

#### **2.1.1** Code Generation

The most important difference between compiling programs for XENIX and DOS is the treatment of long words. The XENIX System requires ''big-endian'' word order for longs (high order word first in memory). DOS requires "little-endian" word order for longs (low order word firstin memory).

#### XENIX for Sperry Personal Computers

The emerge compiler, cc( CP), defaults to small model XENIX 8086 code generation (big-endian word order) and uses the "b" libraries (for example  $Sblibc.a$  rather than  $Slibc.a$ ). The default configuration flag is -MbO.

The default stack for programs is a variable size stack, starting at the top of afull 64K byte data segment. A full 64K of physical memory is alloted for combined stack and data. The stack grows down until it hits the data. Use the -F flag to specify a fixed stack size.

 $\left($ 

 $\big($ 

The libraries included in the 1.1, 1.2 and 1.3 XENIX Development Systems use big-endian word order.

The 1.3 XENIX Development System release does not support the ability to produce executable programs suitable for XENIX 286 systems. It will produce 286 DOS executables and 286 relinkable object files. 286 program generation will be fully supported in future releases.

## 2.1.2 DOS Development Files

 $DOS$  executable files are created by using the  $-$ dos flag with  $cc(CP)$ . The -dos flag causes the compiler to produce little-endian word order, use the DOS libraries and invoke the DOS linker, dosld( CP), instead of Id(CP). The DOS libraries are the "d" libraries, such as  $Sdl$ *ibc.a, found in /usr/ib/dos.* 

Refer to XENIX *Programmer's Guide* (Chapter 10 "XENIX to MS-DOS: A Cross Development System," Appendix C "A Common Library System for XENIX and MS-DOS" and dosld( CP)) for more information on using XENIX to create programs suitable for DOS systems.

#### 2.1.3 Large Model Program Generation

This release does not support large model 8086 program generation for XENIX. This will be supported in future releases. Large model is supported for DOS program generation.

#### 2.1.4 Relinking Relocatable Files

The XENIX-86 1.2 and 1.3 Development System C compiler supports longer variable names than the previous C compilers. This feature may be suppressed by specifying the -nl 8 flag on the command line to cc, for example:

cc -nl 8 \*.o -o newprog

This is needed when using object code files *(.o* files) created by versions of the compiler previous to 1.2.

#### 2.1.5 Assembly Language Generation

The -S and-L options to cc( CP), which generate assembly language source listings, do not function properly.

# 2.2 Link Kit

*)* 

Ì

Ì

A Link Kit is provided with the XENIX 1.3 Operating System. The necessary files are on the Operating System floppy labelled "Link Kit floppy".

In order to save disk space, we recommend that this floppy not be installed unless required. The Link Kit may be installed at any time by using the */etcjinatall* command (see install(M)). Login as root (super-user) to remove the Link Kit once you are finished using it (or if it was inadvertently installed). Remove the directory */uar/aya*  by (CAREFULLY!) typing:

```
rm -rf /usr/sys
```
The Link Kit enables you to add device drivers to your system. Additional device drivers are necessary to run non-supported peripheral devices. Refer to the two chapters in the XENIX *Programmer's Guide* for explanations on writing device drivers. They are "Writing Device Drivers" and "Sample Device Drivers".

After the device driver is written and compiled it is necessary to relink the XENIX kernel, including the new device driver, allowing XENIX to make use of the device.

#### XENIX for Sperry Personal Computers

Once you have a completed device driver ( *driver.o}* and a correct configuration table  $(c.o)$  you need to relink the XENIX kernel. Copy the *driver.* o file and the c. o file to the directory *jusr/sys/conf.* Edit the */u8r/8'!J8/conffmakefile* to include the name of the driver file. Add the name of the driver file to the line in the section "xenix.modules":

(

 $CONF =$ 

You can then make( CP) a *xenix* or *xenix.8ml*. by typing:

make xenix

or

make xenix.sml

The *makefile* tests for the existence of *xenix* or *xenix.8ml,* backs it up, links a new *xenix* including the new device driver, and makes a new  $n$ amelistfile (see nm( $\text{CP}$ ).

#### *Note*

Before using the shell script make xenix you MUST have ( '.' included in your PATH. If '.' is not included, *fusr/sys/conf/rkseg* is not executed. The resulting kernel, when booted, will show nothing but a blank screen.

As super-user type the command:

 $PATH = ::$PATH$ 

to temporarily include '.'.

Create a 'bootable xenix floppy' to test the new xenix kernel you have created. Insert a formatted floppy in drive 0 and type:

make boot

while in the directory */usr/sys/conf.* When you are finished, reboot the system from the floppy with your new kernel on it. Check the  $($ XENIX *lnatallation Guide* Chapter 2 "Installation Procedure" for instructions on booting the sytem from a floppy disk.

Now that you have anew, tested *xenu* kernel, you may install it onto the hard disk.

 $\big)$  *Note* 

Ì

Ì

Do not install a *xenix* on the hard disk until it is fully tested using a bootable floppy.

Use the shell script *fuar/aya/confjhdinatall* to install the new *xenu* on the hard disk. hdinstall can be invoked by typing:

/usr /sys/ conf /hdinstall

or, while in the directory *juar/sya/conf,* type:

make hdinstall

To install a *xenix.sml* you must first move *xenix.sml* to *xenix,* as hdinstall installs the file /usr/sys/conf/xenix on the hard disk.

# 3. Known Bugs

# 3.1 adb{CP)

The program debugger, adb(CP), does not single-step system calls. Subprocess control does not work on medium model programs.

# 3.2 as(CP)

 $as(CP)$  does not assemble the assembly code output from the  $C$ compiler cc( OP) when cc is given the -S flag. Future releases will allow C compiler code to be assembled.

#### *Note*

Assembly language programs of sufficient length will not ( assemble correctly {using */bin/as).* If this is the case, we recommend using  $\sinh/4s$  1.1 with its different syntax or rewriting the program in C.

as 1.1 is included with this release. The manual page as  $1.1$  (CP) and an alternate XENIX *Programmer's Guide* Chapter 7 "As\_l.1: An Assembler" are included with these *Release Notes.* 

# 3.3 ctime( S)

The ctime(S) library function needs to have the XENIX library libx included when linked. Specify the library on the  $cc(CP)$  line, for example:

 $\left($ 

cc -o prog  $\ast$ .o - $\mathbf{I} \mathbf{x}$ 

# 3.4 config(CP) and master(F)

 $master(F)$ , the device information table and config(CP), which configures aXENIX system are not included with this release.

# 3.5  $prof(CP)$

The command prof( CP) is included with this release. However, if  $cc$  CP) is used to compile a program using the -poption and prof is later run, you will getan error message:

No time accumulated

This is because the 1.3 XENIX kernel does not support profiling. Profiling will be supported in a later release.  $($ 

# 3.6 signal $(S)$

)

**)** 

The *function address* value given as a *June* (prescribing the action signal is to execute) must be an even address. Signal treats odd address as SIG\_IGN( causing the process to ignore the signal.)

In XENIX-86 3.0 release 1.2 signal catching was not handled correctly. This problem has been fixed. An example of this incorrect behavior was manifested by sleep(S) not working.

# 3.7 Casting Function Calls

Do not cast function calls to void. The compiler does not correctly handle this cast. This will be fixed in a future release.

# 3.8 Infinite Spill Error

The error

Compiler Error (internal): infinite spill

is provoked by excessive use of pointers and indexes. This will be fixed in a future release.

The line number given in the error message contains the expression causing the error. The error may be avoided by dividing the expression over several statements.

# 3.9 16 bit Left Shifts

The emerge compiler generates incorrect code for expressions involving aleftshiftof 16 bits of an integer variable. Assign integer variables to long variables before attempting to left shift by 16 bits.

# ) 4. Documentation Notes

# XENIX for Sperry Personal Computers

This section discusses changes and errors in the documentation.

#### 4.1 New Documentation

The following new documentation is included with these *Release ( Notes.* Please insert them into your XENIX *Reference*.

XENIX *Programmer's Guide*  Chapter 7 "As\_1.1: An Assembler" alternate to current "As: An Assembler" as  $1.1$  ( CP) alternate to current as ( CP) XENIX *Programmer's Reference*   $s\text{d}$ get(S) replaces current sdget(S)

Both as and as\_1.1 are available with the system. You can use either one, though as\_1.1 is the newer version. A new Chapter 7 covering as\_l .1 can be found In these release notes. A page describing as\_l.1 to be Inserted In the Commands(CP) section of the Programmer's Gulde ls also Included In these release notes.

#### 4.2 Appendix of Libraries

At the end of the (S) reference section in the *Programmer's Reference* is an appendix listing the XENIX system calls and libraries. The library listings include each of the functions included in that library.

(

 $\left($ 

The XENIX-86 1.3 Development System does not include large model libraries for the XENIX System. There are large model libraries for DOS.

#### 4.3 read $(S)$

The command rdchk(S) should be listed under the section "See Also."

#### 4.4  $s$ dget $(S)$

The syntax for sdget, shown on the sdget $(S)$  manual page, using the XENIX 1.3 kernel, should read int size; rather than long size;. A replacement manual page is included with these *Release Notes*.

# 5. Installation Notes

Note that you need the 1.3 (or equivalent) XENIX Operating System installed on your system in order to use the 1.3 XENIX Development System.

# 5.1 Disk Usage

**)** 

Ì

)

The XENIX-86 1.3 Development System can be installed in two portions. If you intend to do DOS cross compilation, install the DOS development environment (linker, libraries and include files) in addition to the XENIX files. Otherwise you can install just the XENIX files. Floppies number 6 and 7 contain the DOS files and can be installed at a later time, if desired, by logging in as root (super-user) and using the */etc/install* utility explained later in this section or refer to the install(M) manual page.

The 1.3 XENIX Development System requires the following amount of free space ( 512 byte blocks) for installation.

- 3556 XENIX development files (Floppies 1-5)
	- 824 DOS development files (Floppies 6-7)
- 4380 entire XENIX Development System

Use the df(C) command to check the amount of free disk space on your system. df( C) reports free disk space in 512 byte blocks.

# 5.2 Installation Procedure

To install the XENIX-86 1.3 Development System, follow this procedure:

- 1. Login as root (super-user) or enter system maintenance mode (single-user).
- 2. Insert the first Development System floppy into the floppy drive and enter the command:

 $#$ /etc/install

#### XENIX **for Sperry Personal Chmputers**

3. The install utility will prompt:

First floppy  $\langle \mathbf{v}/\mathbf{n}\rangle$ ?

Enter'y' and press RETURN.

4. The program will prompt you for each floppy. Insert the next Development System floppy and enter 'y' in response to the prompt:

 $\overline{\mathbb{C}}$ 

 $\left($ 

Next floppy  $\langle v.n \rangle$ ?

5. When you have installed the final Development System floppy, enter 'n' in response to the prompt:

Next floppy  $\langle v,n\rangle$ ?

Note that some files may extend from one floppy to the next. In this case, the tar utility will prompt you in a slightly different fashion than the  $/etc$  *hastall* program.

'tar: please insert new volume, then press RETURN'

Insert the next floppy and press RETURN when the floppy is properly inserted and the floppy door latch is closed. (

# 6. Contents -- Development System F1oppies

)

Ì

)

The following files are included in the 1.3 release XENIX D evelopmentSystem package.

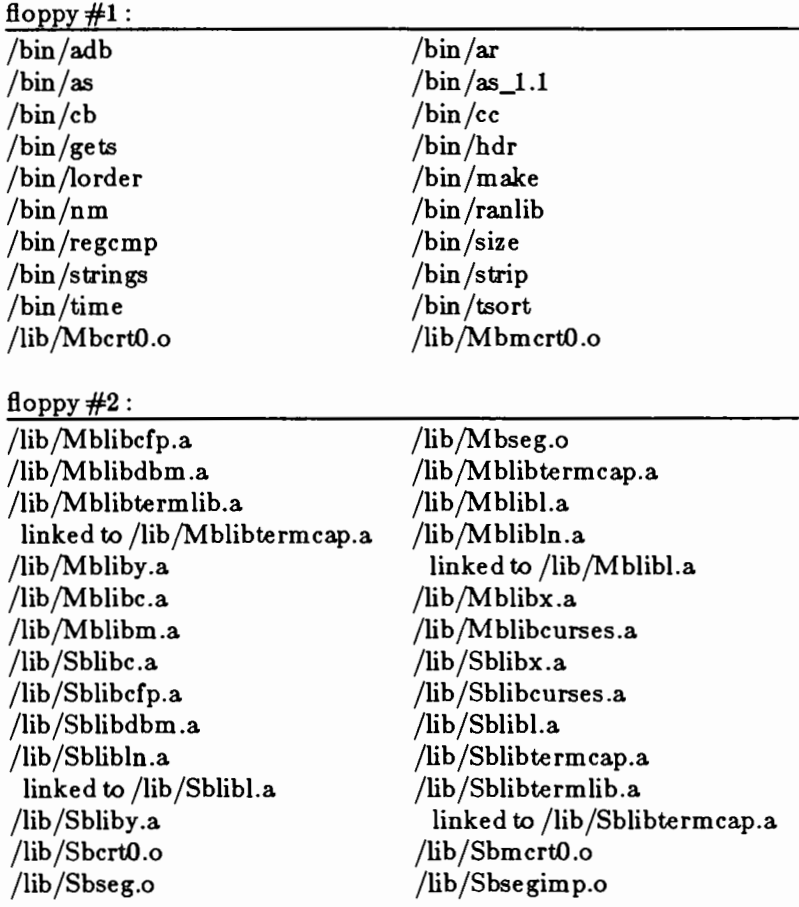

#### XENIX **for Sperry Personal Computers**

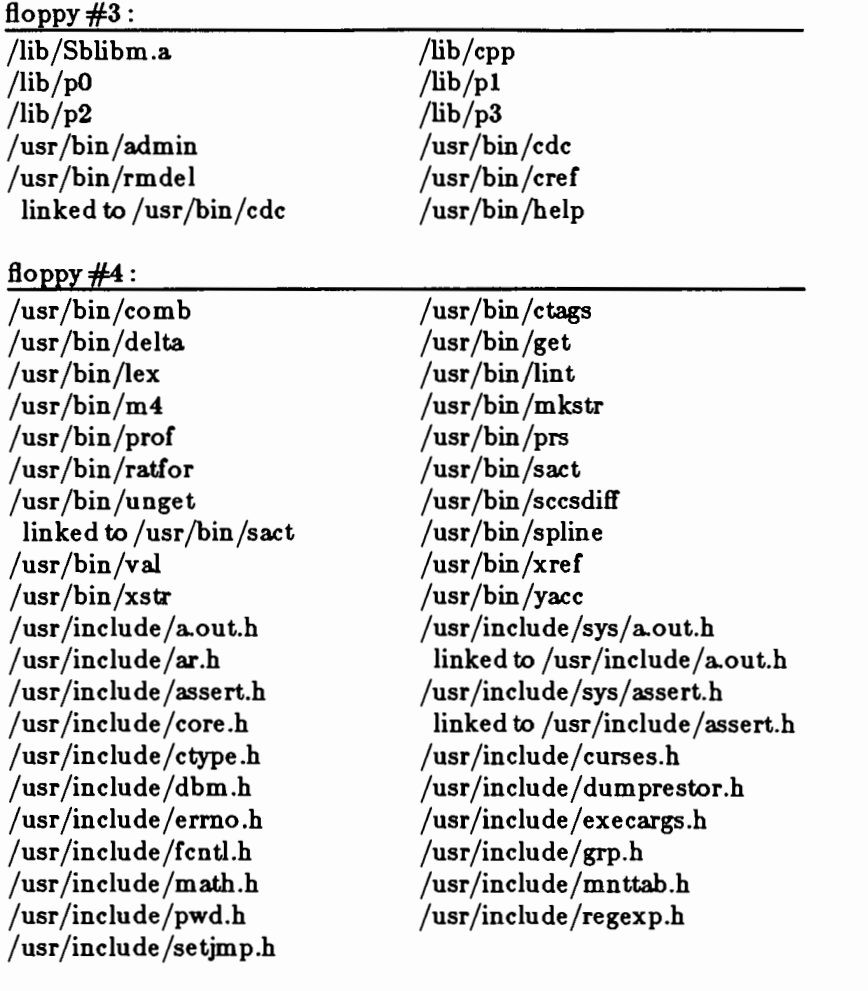

floppy  $#5$ :

/usr /include /sgtty.h /usr /include /stand.h /usr /include /string.h /usr/include/sys/buf.h /usr /include /sys /conf.h /usr /include /sys /fblk.h /usr/include/sys/filsys.h /usr /include /sys /in ode .h /usr /include /sys /ioctl.h

/usr /include /signal.h /usr/include/stdio.h /usr/include/sys/acct.h /usr/include/sys/callo.h /usr/include/sys/dir.h /usr/include/sys/file.h /usr/include/sys/ino.h /usr/include/sys/iobuf.h /usr /include /sys/lock.h

 $\overline{\mathbb{C}}$ 

 $\left($ 

 $\big($ 

/usr/include/sys/locking.h /usr /include /sys /mount.h /usr /include /sys /proc .h /usr/include/sys/relsym.h /usr /include /sys /sd.h /usr/include/sys/sites.h /usr/include/sys/space.h /usr/include/sys/sysinfo.h /usr /include /sys /text.h /usr/include/sys/times.h /usr /include /sys /tty .h /usr/include/sys/ulimit.h /usr/include/sys/utsname.h /usr /include /termio.h /usr /include /ustat.h /usr /include /varargs.h /usr/lib/cref/atab /usr/lib/cref/crpost /usr/lib/cref/eign /usr /lib/ cref /upost /usr /lib /help /bd /usr/lib/help/cm /usr/lib/help/co /usr/lib/help/default  $/$ usr $/$ lib $/$ help $/$ he /usr/lib/help/rc /usr/lib/help/ut /usr/lib/lintl /usr /lib /llib-lc /usr /lib /llib-lcurses /usr/lib/llib-lm /usr /lib /llib-port /usr/lib/xrefa /usr/lib/yaccpar /once /init.soft

)

)

)

/usr/include/sys/map.h /usr/include/sys/param.h /usr/include/sys/reg.h /usr /include /sys /relsym86 .h /usr /include /sd.h linked to /usr/include/sys/sd.h /usr/include/sys/stat.h /usr/include/sys/systm.h /usr /include /sys/time b.h /usr/include/sys/ttold.h /usr/include/sys/types.h /usr/include/sys/user.h /usr/include/sys/var.h /usr /include /time .h /usr/include/utmp.h /usr/lib/cref/aign /usr /lib/cref /cign /usr /lib/ cref /ctah /usr /lib/ cref /etah /usr/lib/help/ad /usr/lib/help/cb /usr/lib/help/cmds /usr/lib/help/de /usr/lib/help/ge /usr/lib/help/prs /usr/lib/help/un /usr /lib /lex /ncform /usr/lib/lint2 /usr /lib /llib-lc .ln /usr/lib/llib-lcurses.ln /usr/lib/llib-lm.ln /usr /lib /llib-port.ln /usr /lib /xrefb /etc/soft.perms

#### XENIX **for Sperry Perscnal C.om.put.ers**

# floppy #6:

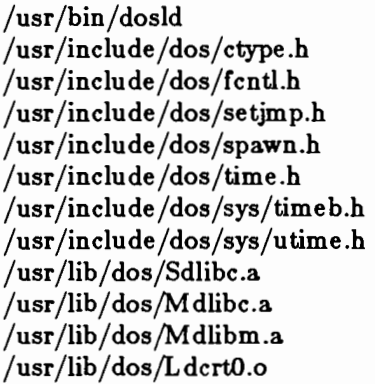

/usr/include/dos/assert.h /usr/include/dos/errno.h /usr/include/dos/math.h /usr/include/dos/signal.h /usr/include/dos/stdio.h /usr/include/dos/sys/stat.h /usr/include/dos/sys/types.h /usr /lib/ dos /SdcrtO .o /usr/lib/dos/Sdlibcfp.a /usr/lib/dos/Mdlibcfp.a /usr/lib/dos/Mdcrt0.o /usr/lib/dos/Ldlibc.a

 $\left($ 

€

floppy $#7$ :

/usr/lib/dos/Ldlibcfp.a /usr/lib/dos/Sdlibm.a /once /dos.perms

/usr/lib/dos/Ldlibm.a /usr/lib/dos/rawmode.o /once/init.dos

# **Chapter7**

# **As\_l.1: An Assembler**

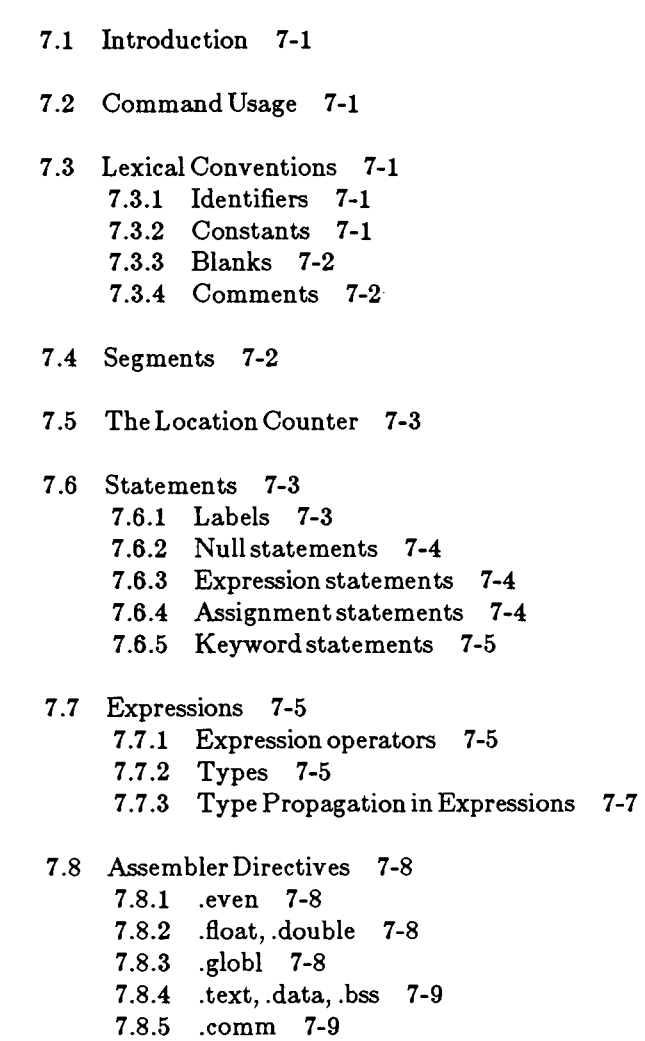

)

€

- 7.8.6 .insrt 7-9 7.8.7 .ascii, .asciz 7-10 7.8.8 .list,.nlist 7-10 7.8.9 .blkb, .blkw 7-11 7.8.10 .byte, .word 7-11 7.8.11 .end 7-11
- 7 .9 Machine Instructions 7-12
- 7.10 AddressingModes 7-15 7.10.1 RegisterOperands 7-15 7.10.2 Immediate Operands 7-16
- 7.11 Memory Addressing Modes 7-16
	- 7.11.1 DirectAddressing 7-16
	- 7.11.2 Register Indirect Addressing 7-17
	- 7.11.3 BasedAddressing 7-17
	- 7.11.4 lndexedAddressing 7-17
	- 7 .11.5 Based Indexed Addressing 7-18

 $\left($ 

7.12 Diagnostics 7-18 (

# 7 .1 Introduction

This document describes the usage and input syntax of the XENIX 8086 assembler, *as\_l.1,* an assembler that produces an output file containing relocation information and a complete symbol table. The output is acceptable to the XENIX loader ld(CP), which may be used to combine the outputs of several assembler runs and to obtain object programs from libraries. The output format has been designed so that if a program contains no unresolved references to external symbols, it is executable without further processing.

This chapter does not teach assembly language programming, nor does it give a detailed description of 8086 operation codes. For information on these topics, you will need other references.

# 7 .2 Command Usage

*As\_l.1* is invoked as follows:

as\_l.l [ -1] [ -o *output] file* 

If the optional -1 argument is given, an assembly listing is produced which includes the source, the assembled (binary) code, and any assembly errors. This name of the listing file has an .L extension.

The output of the assembler is by default placed on the file *file. o* in the current directory; The-o flag causes the output to be placed on the named file.

# 7 .3 Lexical Conventions

Assembler tokens include identifiers (alternatively, "symbols" or "names"), constants, and operators.

#### 7 .3.1 Identifiers

)

Þ

**)** 

Identifiers begin with a period, underscore, or letters. Identifiers may contain periods, underscores, or letters (case is significant), and digits. Only the first eight characters are significant.

#### 7 .3.2 Constants

A hex constant consists of a backslash character  $\left(\frac{\ }{\ }$  followed by a sequence of digits and one of the letters "a", "b", "c", "d", "e", and "f" (any of which may be capitalized). The letters are interpreted with the following values:

#### XENIX Programmer's Guide

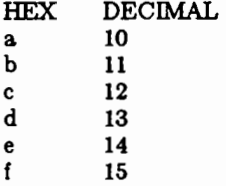

An octal constant consists of a series of digits, preceded by the tilde  $(7)$ character. The digits must be in the range 0-7.

*(* 

 $\big($ 

A decimal constant consists simply of a sequence of digits. The magnitude of the constant should be representable in 15 bits; *i.e.,* be less than 32, 768.

#### 7 .3.3 Blanks

Blank and tab characters may be freely interspersed between tokens, but may not be used within tokens (except in character constants). A blank or tab is required to separate adjacent identifiers or constants not otherwise separated.

#### 7 .3.4 Comments

Comments are ignored by the assemler. The vertical bar  $( )$  introduces comments, which extends to the end of the line on which it appears.

# 7 .4 Segments

Assembled code and data fall into three segments: the *tezt* segment, the *data*  segment, and the *bss* segment. The *tezt* segment is the one in which the assembly begins, and it is the one into which instructions are typically placed. The XENIX system will, if desired, enforce the purity of the text segment of programs by trapping write operations into it. Object programs produced by the assembler must be processed by the link editor  $ld(CP)$  (using its-i option) if the text segment is to be write-protected. A single copy of the text segment is shared among all processes executing such a program.

The data segment is available for storing data or instructions that may be modified during execution. Anything that may be stored in the text segment may be put into the data segment. In programs with write-protected, shareable (. text segments, the data segment contains the initialized but variable parts of a program. If the text segment is not pure, the data segment begins immediately after the text segment. If the text segment is pure, the data segment is in an address space of its own, starting at location zero  $(0)$ .

The bss segment may not contain any explicitly initialized code or data. The

length of the bss segment (like that of text or data) is determined by the highwater mark of the location counter within it. The bss segment is actually an extension of the data segment and begins immediately after it. At the start of execution of a program, the bss segment is set to 0. The advantage in using the bss segment for storage that starts off empty is that the initialization information need not be stored in the output file. For more information, see the discussion of the bss directive.

# 7 .5 The Location Counter

The special symbol, "dot" ( . ), is the location counter. Its value at any time is the offset within the appropriate segment from the start of the statement in which it appears. The location counter may be assigned to, with the restriction that the current segment may not change. Furthermore, the value of dot may not decrease. If the effect of the assignment is to increase the value of dot, then the required number of null bytes is generated.

#### 7 .6 Statements

)

)

)

A source program is composed of a sequence of statements. Statements are separated by newlines. There are four kinds of statements:

- Null statements
- Expression statements
- Assignment statements
- Keyword statements

The format for most 8086 assembly language source statements is:

*[lab elfield]* op-code [ *operandfield] [comment]* 

Any kind of statement may be preceded by one or more labels.

#### 7 .6.1 Labels

There are two kinds of labels: name labels and numeric labels. A name label consists of an identifier followed by a colon ( : ). The effect of a name label is to assign the current value and type of the location counter to the name. An error is indicated in pass 1 if the name is already defined; an error is indicated in pass 2 if the value assigned changes the definition of the label.

A numeric label consists of a string of digits 0 to 9 and a dollar-sign ( \$ ) followed by a colon ( : ). Such a label serves to define local symbols of the form

#### *n\$*

where  $n$  is the digit of the label. The scope of the numeric label is the labeled block in which it appears. As an example, the label "9\$'' is defined only between the labels *lab ell* and *labele:* 

 $\overline{\mathcal{L}}$ 

label1:<br>9\$: .byte 0 label2: .word a

As in the case of name labels, a numeric label assigns the current value and type of dot to the symbol.

#### 7.6.2 Nullstatements

A null statement is an empty statement (which may, however, have labels and a comment). A null statement is ignored by the assembler. Common examples of null statements are empty lines or lines containing only a label.

#### 7 .6.3 Expression statements

An expression statement consists of an arithmetic expression not beginning with a keyword. The assembler places the value of the expression in the output, together with the appropriate relocation bits.

#### 7.6.4 Assignment statements

An assignment statement consists of an identifier, an equal sign  $( = )$ , and an expression. The value and type of the expression are assigned to the identifier. It is not required that the type or value be the same in pass 2 as in pass 1, nor is it an error to redefine any symbol by assignment.

Any external attribute of an expression is lost across an assignment. This means that it is not possible to declare a global symbol by assigning to it, and that it is impossible to define a symbol to be offset from a nonlocally defined global symbol.

As mentioned, it is permissible to assign to the location counter. It is required, however, that the type of the expression assigned be of the same type as dot, and \ it is forbidden to decrease the value of dot. In practice, the most common assignment to dot has the form

*.=.+n* 

for some number  $n$ ; this has the effect of generating  $n$  null bytes.

#### 7 .6 .5 Keyword statements

)

Ì

€

Keyword statements are numerically the most common type, since most machine instructions are of this sort. A keyword statement begins with one of the many predefined keywords of the assembler; the syntax of the remainder depends on the keyword. All the keywords are listed below with the syntax they require.

## 7 .7 Expressions

An expression is a sequence of symbols representing a value. I ts constituents are identifiers, constants, and operators. Each expression has a type.

Arithmetic is two's complement. All operators have equal precedence, and expressions are evaluated strictly left to right.

#### 7 .7 .1 Expression operators

The operators are:

Operator Description

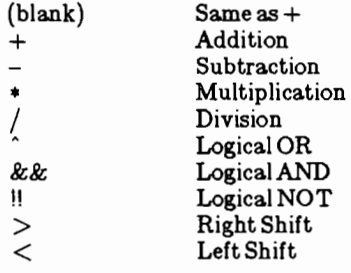

#### 7.7.2 Types

The assembler deals with expressions, each of which may be of a different type. Most types are attached to the keywords and are used to select the routine which treats that keyword. The types likely to be met explicitly are:

# XENIX Programmer's Guide

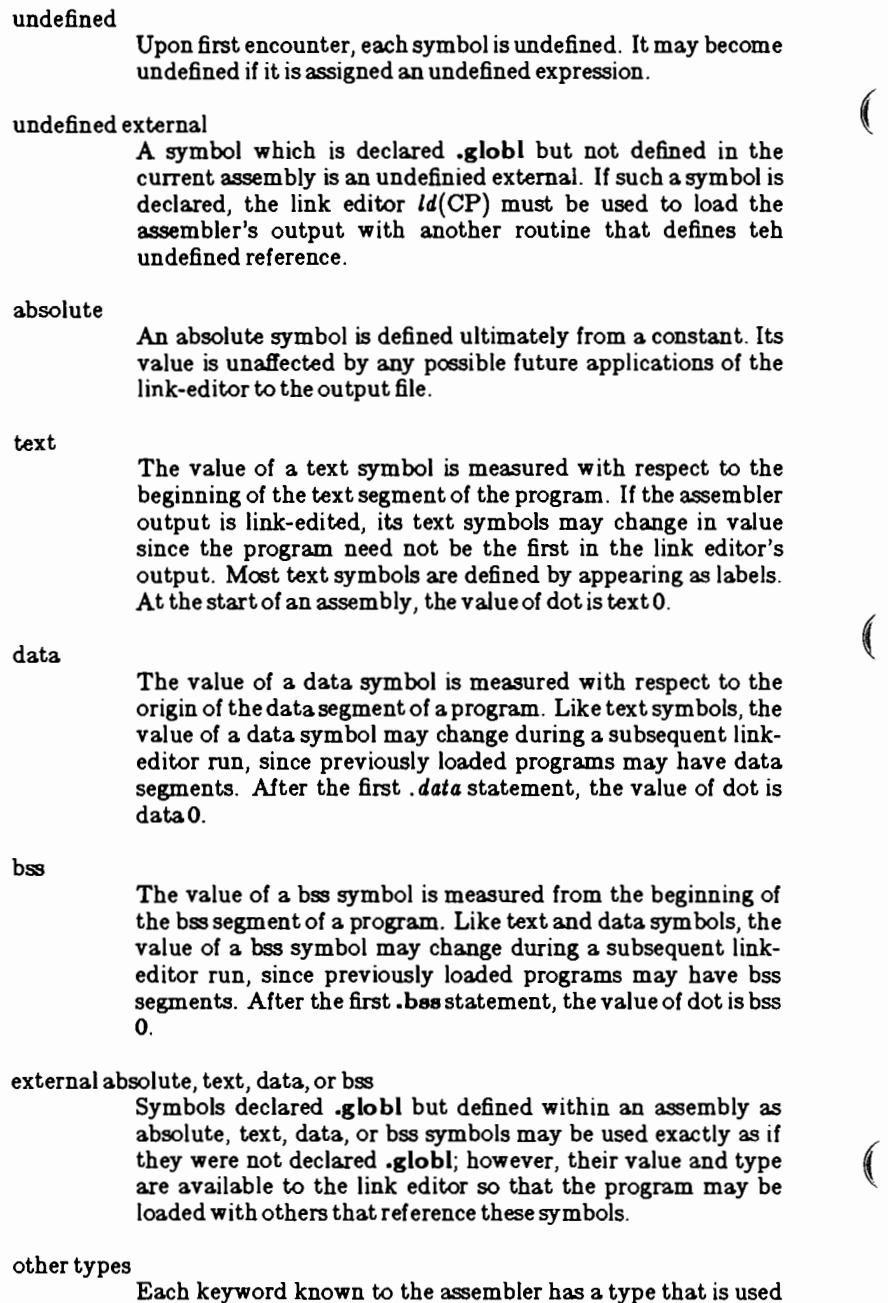

≬

Í

to select the routine which processes the associated keyword statement. The behavior of such symbols when not used as keywords is the same as if they were absolute.

#### **7 .7 .3 Type Propagation in Expressions**

)

)

When operands are combined by expression operators, the result has a type that depends on the types of the operands and on the operator. The rules involved are complex, but are intended to be sensible and predictable. For purposes of expression evaluation the important types are:

> undefined absolute text data bss undefined external other

The combination rules are as follows:

- If one of the operands is undefined, the result is undefined.
- If both operands are absolute, the result is absolute.
- If an absolute is combined with one of the other types mentioned above, the result has the other type.
- If two operands of other type are combined, the result has the numerically larger type.
- An other type combined with an explicitly discussed type other than absolute acts like an absolute.

Further rules applying to particular operators are:

- + If one operand is text-, data-, or bss-segment relocatable, or is an undefined external, the result has the postulated type and the other operand must be absolute.
- If the first operand is a relocatable text-, data-, or bss-segment symbol, the second operand may be absolute (in which case the result has the type of the first operand); or the second operand may have the same type as the first (in which case the result is absolute). If the first operand is external undefined, the second must be absolute. All other combinations are illegal.

It is illegal to apply these operators to any but absolute symbols.

 $\big($ 

 $\overline{\mathbb{C}}$ 

# *1.8* Assembler Directives

As\_1.1 supports a number of assembler directives (also called "Pseudooperations" or "pseudo-ops"). The keywords listed below introduce statements that influence the later operations of the assembler. The metanotation

 $\int$  item  $\vert ...$ 

means that 0 or more instances of the given *item* may appear. Also, boldface tokens are literals, italic words are substitutable.

#### 7 .8.1 .even

If the location counter is odd, it is advanced by one so the next statement will be assembled at a word boundary. This is useful for forcing storage allocation to be on a word boundary after a .byte or .ascii directive.

#### 7 .8.2 .float, .double

.float *float* 

The .float pseudo operation accepts as its operand an optional string of tabs and spaces, then an optional sign, then a string of digits optionally containing a decimal point, them an optional "e" or "E", followed by an optionally signed integer. The string is interpreted as a floating point number. The difference between .float and .double is in the number of bytes for the result. The .float sets aside four bytes, while .double sets aside eight bytes.

#### 7 .8.3 .globl

.glob I *name* [, *name]* ...

This statement makes the *names* external. If they are otherwise defined (by assignment or appearance as a label) they act within the assembly exactly as if  $($ the  $\cdot$ globl statement were not given; however, the link editor  $ld(CP)$  may be used to combine this routine with other routines that refer to these symbols.

Conversely, if the given symbols are not defined within the current assembly, the link editor can combine the output of this assembly with that of others which define the symbols. It is possible to force the assembler to make all otherwise undefined symbols external.

#### 7 .8.4 .text, .data., .bss

These three pseudo-operations cause the assembler to begin assembling into the text, data, or bss segment, respectively. Assembly starts in the text segment. It is forbidden to assemble any code or data into the bss segment, but symbols may be defined and dot moved about by assignment.

#### 7.8.5 .comm

)

)

)

The format of the .comm statement is

.comm *name* 

Provided the *name* is not defined elsewhere, this statement is equivalent to .globl. That is, the type of *name* is "undefined external", and its size is *expression.* In fact the *name* behaves in the current assembly just like an undefined external. However, the link-editor *ld* has been special-cased so that all external symbols that are not otherwise defined, and that have a nonzero value, are defined to lie in the bss segment, and enough space is left after the symbol to hold *expression* bytes. All symbols which become defined in this way are located before all the explicitly defined bss-segment locations.

7 .8 .6 .insrt

The format of a .insrt is:

.insrt *"filename"* 

where *filename* is any valid XENIX filename. Note that the *filename* must be enclosed within double quotation marks.

The assembler attempts to open this file for input. If it succeeds, source lines are read from it until the end of file is reached. If *as* is unable to open the file, the following error message is printed:

Cannot open insert file

This statement is useful for including a standard set of comments or symbol assignments at the beginning of a program. It is also useful for breaking up a large source program into easily manageable pieces.

#### XENIX Programmer's Guide

The maxim um depth of nexted insertions with .insrt is ten.

System call names are not predefined. They may be found in the file / *usr/ include/ sys.s.* (

#### 7 .8.7 .ascii, .asciz

The .ascii directive translates character strings into their 7-bit ASCII (represented as 8-bit bytes) equivalents for use in the source program. The format of the .ascii directive is as follows:

.ascii */string/* 

where *string* contains any character valid in a character constant. Obviously, a *newline* must not appear within the character string. (It can be represented by the escape sequence  $``\n\rangle$ . Note that the slash is the delimter character. This may be any be any character not appearing in *character-string.* 

Several examples follow:

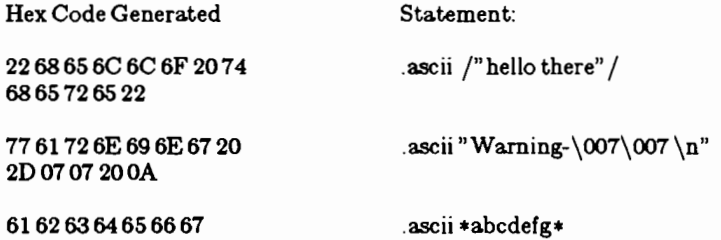

 $($ 

The .asciz directive is equivalent to the .ascii directive with a zero (null) byte automatically inserted as the final character of the string. Thus, when a list or text string is to be printed, a search for the null character can terminate the string. Null terminated strings are used as arguments to some XENIX system calls.

#### 7 .8 .8 .list, .nlist

These pseudo-directives control the assembler output listing. These, in effect, temporarily override the -1 switch to the assembler. This is useful when certain portions of the assembly output is not necessarily desired on a printed listing. (

> .list *Turns the listing on*  .nlist *Turns the listing off*

#### 7 .8.9 .blkb, .blkw

The .blkb and .blkw directives are used to reserve blocks of storage: .blkb ) reserves bytes, .blkw reserves words.

The format is:

.blkb .blkw  $[expression]$ *[expression* 

where *expression* is the number of bytes or words to reserve. If no argument is given a value of 1 is assumed. The expression must be absolute, and defined during pass I.

This is equivalent to the statement

 $. = . +$   $expression$ 

but has a much more transparent meaning.

#### 7 .8.10 .byte, .word

The .byte and .word directives are used to reserve bytes and words and to initialize them with certain values.

The format is:

)

)

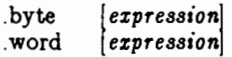

The .byte directive reserves one byte for each expression in the operand field and initializes the value of the byte to be the low-order byte of the corresponding expression.

The semantics for .word are identical, except that 16-bit words are reserved and initialized.

#### 7 .8.11 .end

The .end directive indicates the physical end of the source program. The format is:

.end *[expression]* 

where *expression* is an optional argument which, if present, indicates the entry point of the program, i.e., the starting point for execution. If the entry point of a program is not specified during assembly, it defaults to zero.

Every source program must be terminated with a .end statement. Inserted files that contain a .end statement will terminate assembly of the entire program, not just the inserted portion.

 $\big($ 

 $\left($ 

# 7 .9 Machine Instructions

The 8086 instructions treat different types of operands uniformly. Nearly every instruction can operate on either byte or word data. In the table that follows, with some exceptions, an instruction that operates on a byte operand will have a "b" suffix on the opcode.

The 8086 instruction mnemonics which follow are implemented by the Microsoft 8086 assembler described in this section. Some of the opcodes are not found in any other 8086 manual; for example, the some of the branch instructions are specific to this assembler. These branch instructions expand into a jump on the inverse of the condition specified, followed by an an unconditional intrar-segment jump. The operand field format for the branch opcodes is the same as the operand field for the jump long opcodes. The opcodes that are implemented only in this assembler are annotated by an asterisk, and are fully defined and described in this document.

#### 8086 Assembler Opcodes

Opcode Description

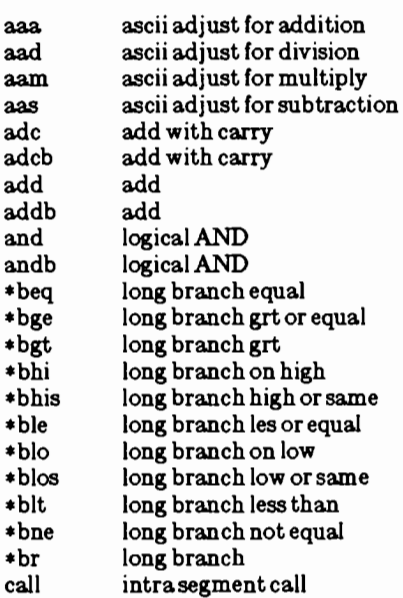

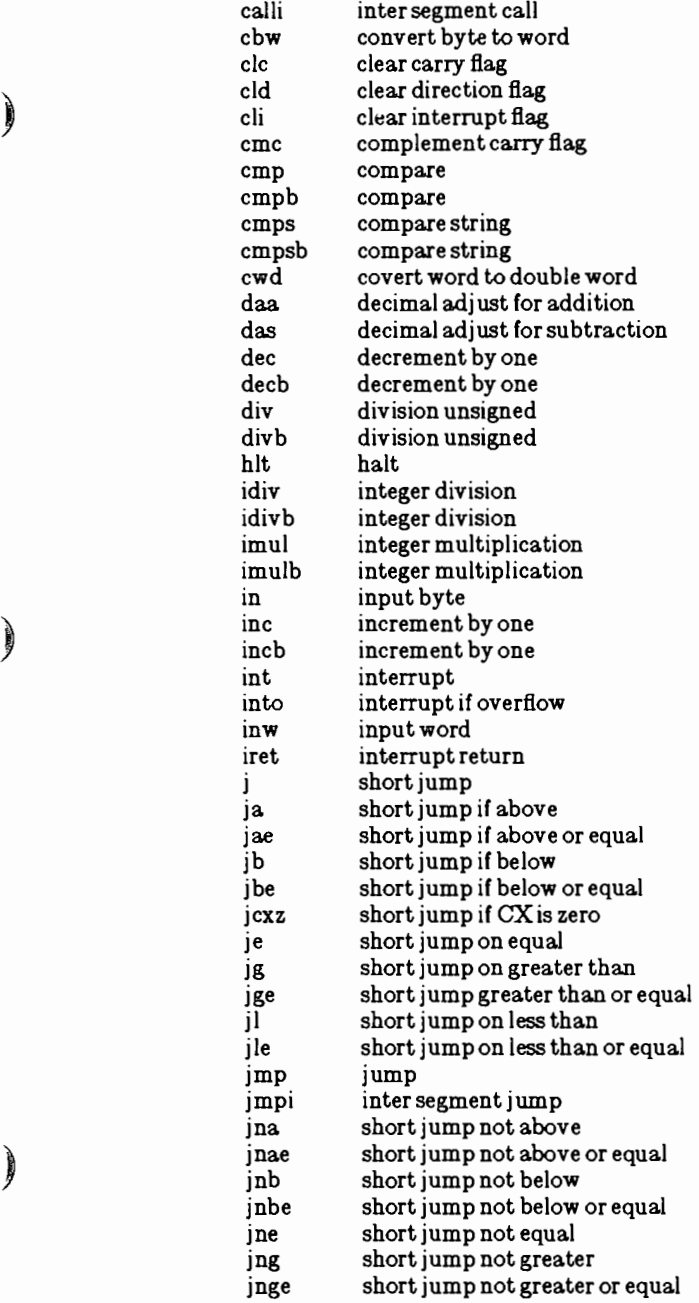

 $\big)$ 

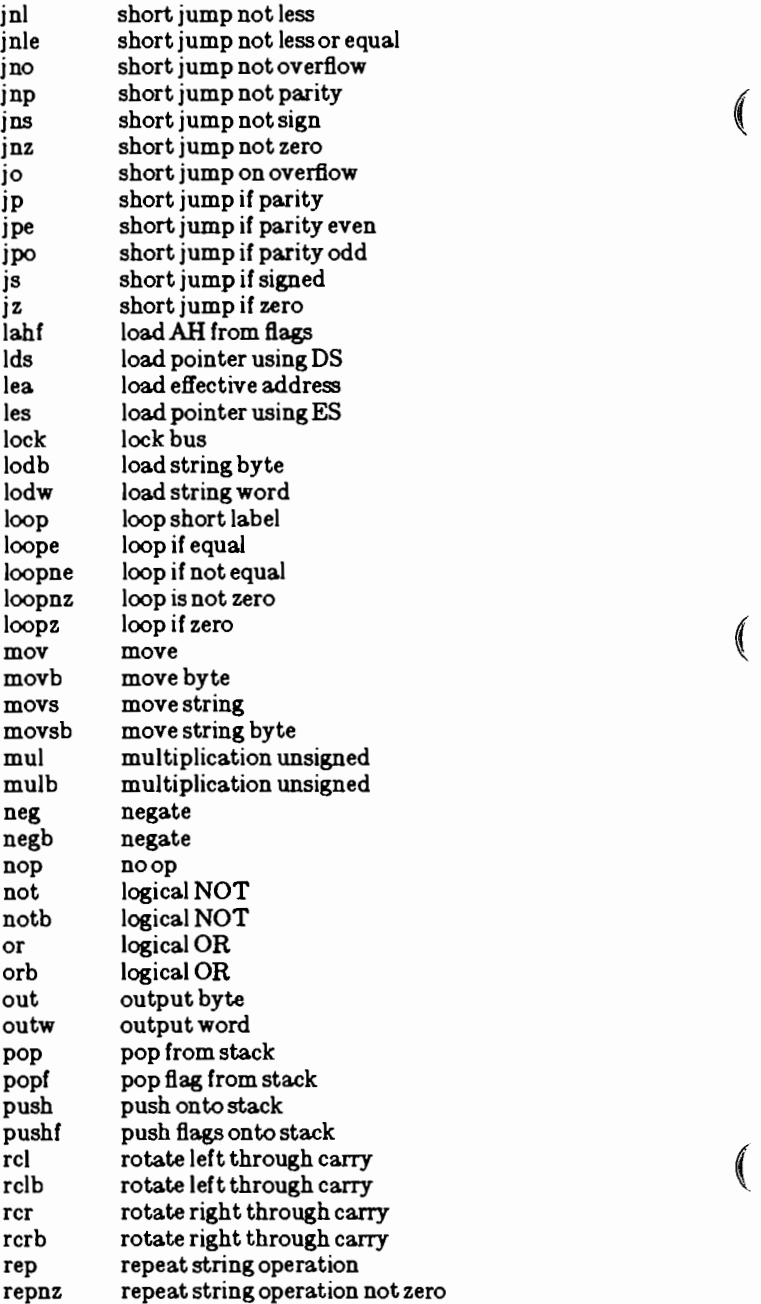

I

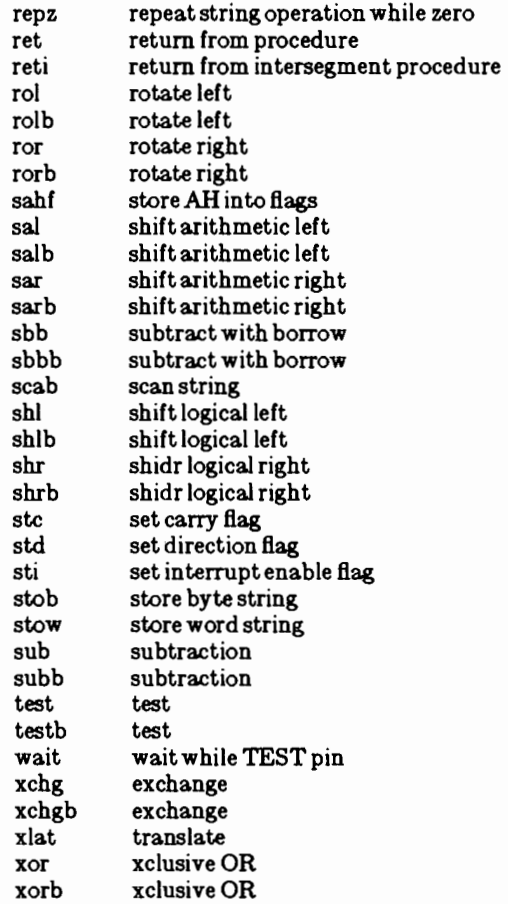

# 7 .10 Addressing Modes

)

)<br>)

)

The 8086 assembler provides many different ways to access instruction operands. Operands may be contained in registers, within the instruction itself, in memory, or in I/O ports. In addition, the addresses of memory and 1/0 port operands can be calculated in several different ways.

#### 7 .10.1 Register Operands

Instructions that specify only register operands are generally the most compact and fastest executing of all the instruction forms. This is because the register

#### XENIX Programmer's Guide

"addresses" are encoded in the instructions with just a few bits, and because these operations are performed entirely within the CPU. Registers may serve as source operands, destination operands, or both. Examples of register addressing follow:

 $\big($ 

 $\big($ 

 $\left($ 

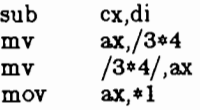

#### 7 .10.2 Immediate Operands

Immediate operands are constant data contained in an instruction. The data may be either 8or16 bits in length. Immediate operands can be accessed quickly because they are available directly from the instruction queue. It is possible that no bus cycles will be needed to obtain an immediate operand. An immediate operand is always a constant value and can only be used as a source operand.

The assembler can accept both 8 and 16 bit operands. It does not perform any checking on the operand size, but determines the size of the operand by the following symbols:

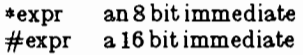

Examples of immediate addressing follow:

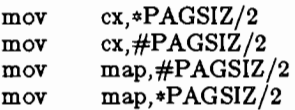

#### '1.11 Memory Addressing Modes

When reading or writing a memory operand, a value called the offset is required. This offset value, also called the *effective address* is the operand's distance in bytes from the beginning of the segment in which it resides.

#### 7.11.1 Direct Addressing

Direct addressing is the simplest memory addressing mode since no registers are involved. The effective address is taken directly from the displacement field of the instruction. It is typically used to access simple (scalar) variables. Examples of direct addressing follow:

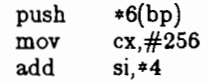

#### 7 .11.2 Register IndirectAddressing

The effective address of a memory operand may be taken from a base or index register. One instruction can operate on many different memory locations if the value in the base or index register is updated appropriately. Indirect addressing is denoted by an ampersand  $(\mathcal{Q})$  preceding the operand. Examples of indirect addressing follow:

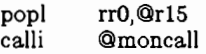

#### 7 .ll.3 Based Addressing

**)** 

Ì

)

In based addressing, the effective address is the sum of a displacement value and the content of register bx or hp. Based addressing also provides a straightforward way to address structures which may be located in different places in memory. A base register can be pointed at the base of the structure and elements of the structure addressed by their displacements from the base. Different copies of the same structure can be accessed by simply changing the base register. An example of based addressing follows:

mov  $*2(\text{si}), \#/1000$ 

#### 7 .11.4 Indexed Addressing

In indexed addressing, the effective address is calculated from the sum of a displacement plus the content of an index register. Indexed addressing often is used to access elements in an array. The displacement locates the beginning of the array, and the value of the index register selects one element. Since all array elements are the same length, simple arithmetic on the index register will select any element. An example of indexed addressing follows:

 $mov$   $\#_{cat.}(bx)$ 

#### XENIX Programmer's Guide

#### 7 .11.5 Based Indexed Addressing

Based indexed addressing generates an effective address that is the sum of a base register, an index register, and a displacement. Based indexed addressing is ( a very fiexible mode because two address components can be varied at execution time.

Based indexed addressing provides a convenient way for a procedure to address an array allocated on a stack. Register bp can contain the offset of a reference point on the stack, typically the top of the stack after the procedure has saved registers and allocated local storage. The offset of the beginning of the array from the reference point can be expressed by a displacement value, and an index register can be used to access individual array elements. Examples of based indexed addressing follow:

> mov  $(bx)(dx)$ , sym<br>mov  $*2(bx)(dx)$  sy  $*2(bx)(dx)$ , sym mov  $\#\hat{2}(\text{bx})(\text{dx})$ , sym

## 7 .12 Diagnostics

When syntactic errors occur, the line number and the file in which they occur is  $\|\hspace{1ex} \|$ displayed. Errors in pass 1 cause cancellation of pass 2.

> \*\*•ERROR•\*\* syntax error, line *nnn*  file: *eeeerrors*

where *nnn* represents the line number(s) in error, and *eee* represents the total number of errors.

 $\left($ 

*AS\_1.1* (OP) *AS\_1.1* (OP)

#### Name

as  $1.1 -$  assembler

#### Synopsis

as  $1.1$   $\vert - \vert$   $\vert$  - o objfile  $\vert$  file ...

#### Description

*As\_1.1* assembles the concatenation of the named files. If the optional first argument - is used, all undefined symbols in the assembly are treated as global.

The output of the assembly is left on the file *objfue.* The output format is INTEL 8086 Relocatable Format. See the manual page 86rel(F) for a description of the output format.

#### Files

)

Ì

)

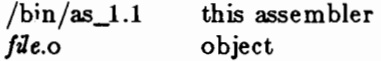

#### See Also

 $ld(CP)$ ,  $nm(CP)$ ,  $adb(CP)$ ,  $a.out(F)$ ,  $86 rel(F)$ XENIX *Programmer's Reference* 

#### Diagnostics

When an input file cannot be read, its name followed by a question mark is typed and assembly ceases. When syntactic or semantic errors occur, a single-character diagnostic is typed out together with the line number and the file name in which it occurred. Errors in pass 1 cause cancellation of pass 2. The possible errors are:

- ) Parentheses error
	- Parentheses error
- < String not terminated properly
- Indirection used illegally

(

 $\overline{\mathbb{C}}$ 

(

- a Error in address<br>b Branch instruction
- Branch instruction is odd or too remote
- e Error in expression
- f Error in local ('f' or 'b') type symbol
- g Garbage (unknown) character
- End of file inside an if  $\mathbf{i}$
- m Multiply defined symbol as label
- $\mathbf{o}$ Word quantity assembled at odd address
- p '.' different in pass 1 and 2
- r Relocation error
- u Undefined symbol
- x Syntax error

#### Notes

Syntax errors can cause incorrect line numbers in following diagnostics.

#### Name

sdget, sdfree - Attachs and detachs a shared data segment.

#### Syntax

Ì

```
#include \langlesd.h>
```

```
char *sdget(path, flags, [size, mode])
char *path;
int flags, mode;
int size;
```

```
int sdfree{ addr); 
char * add:
```
#### Description

*Sdget* attachs a shared data segment to the data space of the current process. The actions performed are controlled by the value of *flags. Rags* values are constructed by OR-ing flags from the following list:

SD\_RDONLY

Attach the segment for reading only.

- SD\_WRITE Attach the segment for both reading and writing.
- SD\_CREAT If the segment named by *path* exists and is not in use (active), this flag will have the same effect as creating a segment from scratch. Otherwise, the segment is created according to the values of *size*  and *mode.* Read and write access to the segment is granted to other processes based on the permissions passed in *mode,* and functions the same as those for regular files. Execute permission is meaningless. The segment is initialized to contain all zeroes.

#### SD\_UNLOCK

)

d

If the segment is created because of this call, the segment will be made so that more than one process can be between sdenter and sdleave calls.

 $\left($ 

*Sdfree* detachs the current process from the shared data segment that is attached at the specified address. If the current process has done an *sdenter* but not a *adleave* for the specified segment, an *ad/eave* will be done before detaching the segment.

When no process remains attached to the segment, the contents of that segment disappear, and no process can attach to the segment without creating it by using the SD\_CREAT flag in *adget. Ermo* is set to EEXIST if a process tries to create a shared data segment that exists and is in use. *Ermo* is set to ENOTNAM if a process attempts an *sdget* on a file that exists but is not a shared data type.

#### Notes

Use of the SD\_UNLOCK flag on systems without hardware support for shared data may cause severe performance degradation.

It is recommended that *adget* and other shared data functions be reserved for large model programs only. Small or middle model programs that attempt to use shared data may run out of available memory.

*Sdget* automatically increments the process's original break value to the memory location immediately after the shared data segment. This affects subsequent *abrk* or *brk* calls which attempt to restore the original break value. In particular, attempts to restore the break value to its value before the *adget* call will cause an error.

This feature is a XENIX specific enhancement and may not be present in all UNIX implementations. This routine may be linked using the linker option - Ix.

#### Return Value

On successful completion, the address at which the segment  $\|$ was attached is returned. Otherwise, -1 is returned, and ermo is set to indicate the error. *Errno* is set to EINVAL if a process does an *adget* on a shared data segment to which it is already attached. *Errno* is set to EEXIST if a process tries to create a

# *SDGET(S) SDGET(S)*

shared data segment that exists and is in use. *Errno* is set to ENOTNAM if a process attempts an *sdget* on a file that exists but is not a shared data type.

# **See Also**

Ì

Ì

)

sdenter(S), sdgetv(S), sbrk(S)

 $\label{eq:2.1} \frac{1}{\sqrt{2}}\left(\frac{1}{\sqrt{2}}\right)^{2} \left(\frac{1}{\sqrt{2}}\right)^{2}$  $\mathcal{L}_{\text{max}}$  ,  $\mathcal{L}_{\text{max}}$  ,  $\mathcal{L}_{\text{max}}$ 

 $\label{eq:2.1} \mathcal{L}(\mathcal{L}^{\mathcal{L}}_{\mathcal{L}}(\mathcal{L}^{\mathcal{L}}_{\mathcal{L}})) \leq \mathcal{L}(\mathcal{L}^{\mathcal{L}}_{\mathcal{L}}(\mathcal{L}^{\mathcal{L}}_{\mathcal{L}})) \leq \mathcal{L}(\mathcal{L}^{\mathcal{L}}_{\mathcal{L}}(\mathcal{L}^{\mathcal{L}}_{\mathcal{L}}))$ 

 $\bigodot$ 

 $\mathbb{C}^1$ 

 $\label{eq:2.1} \mathcal{F}_{\text{max}}(x) = \frac{1}{\sqrt{2\pi}}\sum_{i=1}^{\infty} \frac{1}{\sqrt{2\pi}}\sum_{i=1}^{\infty} \frac{1}{\sqrt{2\pi}}\sum_{i=1}^{\infty} \frac{1}{\sqrt{2\pi}}\sum_{i=1}^{\infty} \frac{1}{\sqrt{2\pi}}\sum_{i=1}^{\infty} \frac{1}{\sqrt{2\pi}}\sum_{i=1}^{\infty} \frac{1}{\sqrt{2\pi}}\sum_{i=1}^{\infty} \frac{1}{\sqrt{2\pi}}\sum_{i=1}^{\infty} \frac{1$ 

 $\label{eq:2.1} \mathcal{L}_{\mathcal{A}}(\mathcal{A})=\mathcal{L}_{\mathcal{A}}(\mathcal{A})\mathcal{L}_{\mathcal{A}}(\mathcal{A})=\frac{1}{2}\sum_{i=1}^{n} \mathcal{L}_{\mathcal{A}}(\mathcal{A})\mathcal{L}_{\mathcal{A}}(\mathcal{A})\mathcal{L}_{\mathcal{A}}(\mathcal{A})\mathcal{A}_{\mathcal{A}}(\mathcal{A}).$ 

 $\mathcal{L}^{\mathcal{L}}(\mathcal{L}^{\mathcal{L}})$  . The set of  $\mathcal{L}^{\mathcal{L}}(\mathcal{L}^{\mathcal{L}})$  $\mathcal{L}_{\text{max}}$  and  $\mathcal{L}_{\text{max}}$  . The set of  $\mathcal{L}_{\text{max}}$ 

 $\label{eq:2.1} \mathcal{L}_{\text{max}}(\mathcal{L}_{\text{max}}) = \mathcal{L}_{\text{max}}(\mathcal{L}_{\text{max}})$  $\label{eq:2.1} \frac{1}{2}\sum_{i=1}^n\frac{1}{2}\sum_{j=1}^n\frac{1}{2}\sum_{j=1}^n\frac{1}{2}\sum_{j=1}^n\frac{1}{2}\sum_{j=1}^n\frac{1}{2}\sum_{j=1}^n\frac{1}{2}\sum_{j=1}^n\frac{1}{2}\sum_{j=1}^n\frac{1}{2}\sum_{j=1}^n\frac{1}{2}\sum_{j=1}^n\frac{1}{2}\sum_{j=1}^n\frac{1}{2}\sum_{j=1}^n\frac{1}{2}\sum_{j=1}^n\frac{1}{2}\sum_{j=1}^n\$ 

 $\label{eq:2.1} \frac{1}{2} \int_{\mathbb{R}^3} \frac{1}{2} \left( \frac{1}{2} \int_{\mathbb{R}^3} \frac{1}{2} \left( \frac{1}{2} \int_{\mathbb{R}^3} \frac{1}{2} \left( \frac{1}{2} \int_{\mathbb{R}^3} \frac{1}{2} \int_{\mathbb{R}^3} \frac{1}{2} \left( \frac{1}{2} \int_{\mathbb{R}^3} \frac{1}{2} \int_{\mathbb{R}^3} \frac{1}{2} \int_{\mathbb{R}^3} \frac{1}{2} \int_{\mathbb{R}^3}$ 

 $\left( \begin{array}{c} \lambda \end{array} \right)$ 

 $\label{eq:1} \mathcal{L}=\frac{2}{3}\mathcal{L}=\frac{1}{3}\mathcal{L}+\mathcal{L}\frac{2}{3}\mathcal{L}+\mathcal{L}\frac{1}{3}\mathcal{L}$